## Reasons to Use Perusall

Perusall <u>integrates into</u> <u>Canvas</u>. Students do not need to log into another platform to participate in the tasks.

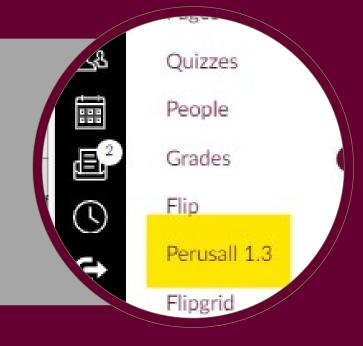

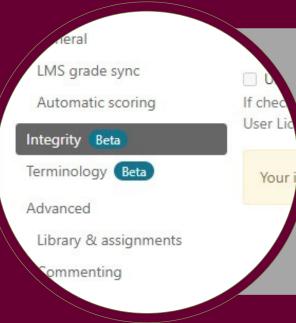

Perusall helps with <u>academic</u> <u>integrity</u>. It can require students to cite material if the content is copied and pasted from another source outside of Perusall.

It allows for <u>mathematical formula</u> <u>annotations</u> including ewtonian kinematic 2

gravitational acceleration, direction

$$y = y_0 + v_{0y}t - \frac{1}{2}gt^2$$

## using LaTeX.

LaTeX syntax for kinemati

ılıl

Analytics

Insert video

Students can annotate comments on more than just documents and PDF's. This resource allows adding <u>comments to videos</u>.

It has built in <u>data analytics</u> to help instructors recognize specific student engagement and understanding.